## REACTOME\_RNA\_POL\_I\_PROMOTER\_OPENING

 $\overline{3}$ 

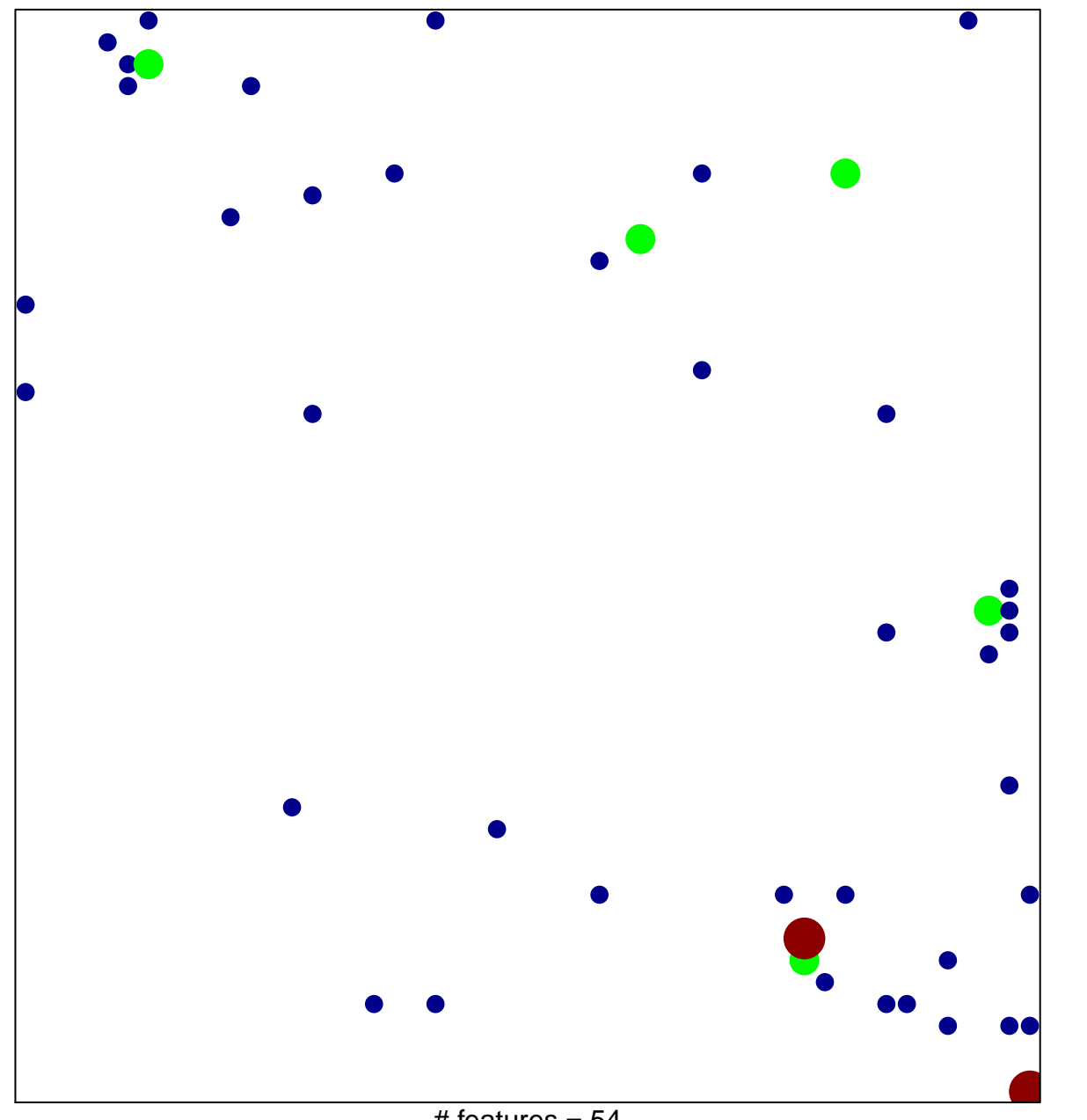

# features =  $54$ chi-square  $p = 0.8$ 

## **REACTOME\_RNA\_POL\_I\_PROMOTER\_OPENING**

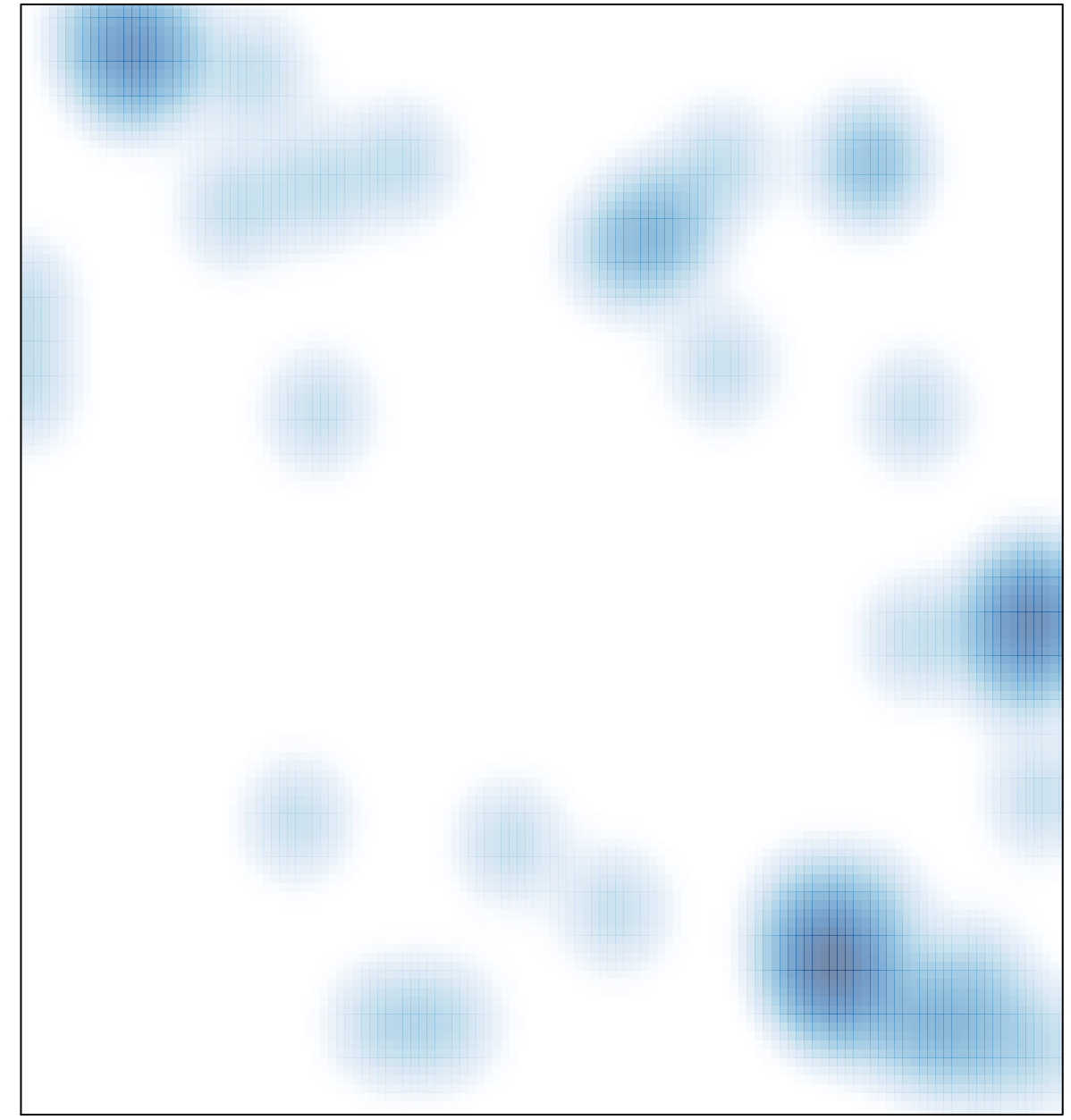

# features =  $54$ , max =  $3$